# Semi-Structured Data and XML

Contains slides made by Naci Akkök, Pål Halvorsen, Arthur M. Keller, Vera Goebel

## Information Integration - I

Problem: related data exists in many places. They talk about the same things, but differ in model, schema, conventions (*e.g*., terminology). *How should one retrieve data from different places?*

Examples:

In the real world, every bar has its own database.

- $\checkmark$  Some may have relations like beer-price; others have a Microsoft Word file from which the menu is printed.
- $\checkmark$ Some keep phones of manufacturers but not addresses.
- $\checkmark$ Some distinguish beers and ales; others do not.

# Information Integration - II

#### $\checkmark$ Warehousing:

Store copies of information from each data source centrally, combine into a global schema. Query data stored at the warehouse. Reconstruct (recopy) data daily/weekly/monthly, but do not try to keep it up-to-date.

#### $\checkmark$ Mediation:

Create a view of all information, but do not make copies. Answer queries by sending appropriate queries to sources (no local data).

# Semi-Structured Data

- Semi-structured data model allows information from several sources, with related but different properties, to be fit together in one whole. Thus, suitable for
	- $\triangleright$  integration of databases
	- ¾sharing information on the Web
- Semi-structured data is data that may be irregular or incomplete and have a structure that may change rapidly or unpredictably.
	- $\triangleright$ It generally has some structure, but does not conform to a fixed schema
	- $\triangleright$  "Schemaless" and self-describing, i.e., data carries information about its own schema (e.g., in terms of XML element tags)

#### **Characteristics**

 $\checkmark$ 

 $\checkmark$ 

 $\checkmark$ 

- ¾Heterogeneous
- ¾Irregular structure
- ¾Large evolving schema
- $\checkmark$ Major application: XML documents

## Semi-Structured Data: Graph Representation

#### Collection of nodes

 $\checkmark$ 

- $\blacktriangleright$ Atomic values on *leaf* nodes
- $\blacktriangleright$  *Interior* nodes have one or more arcs
- $\checkmark$  Nodes connected in a general rooted graph structure
- $\checkmark$ Labels on arcs
	- ¾name of attribute/type
	- ¾relationship
- $\checkmark$ Example: Beer-Bar-Manufacturer

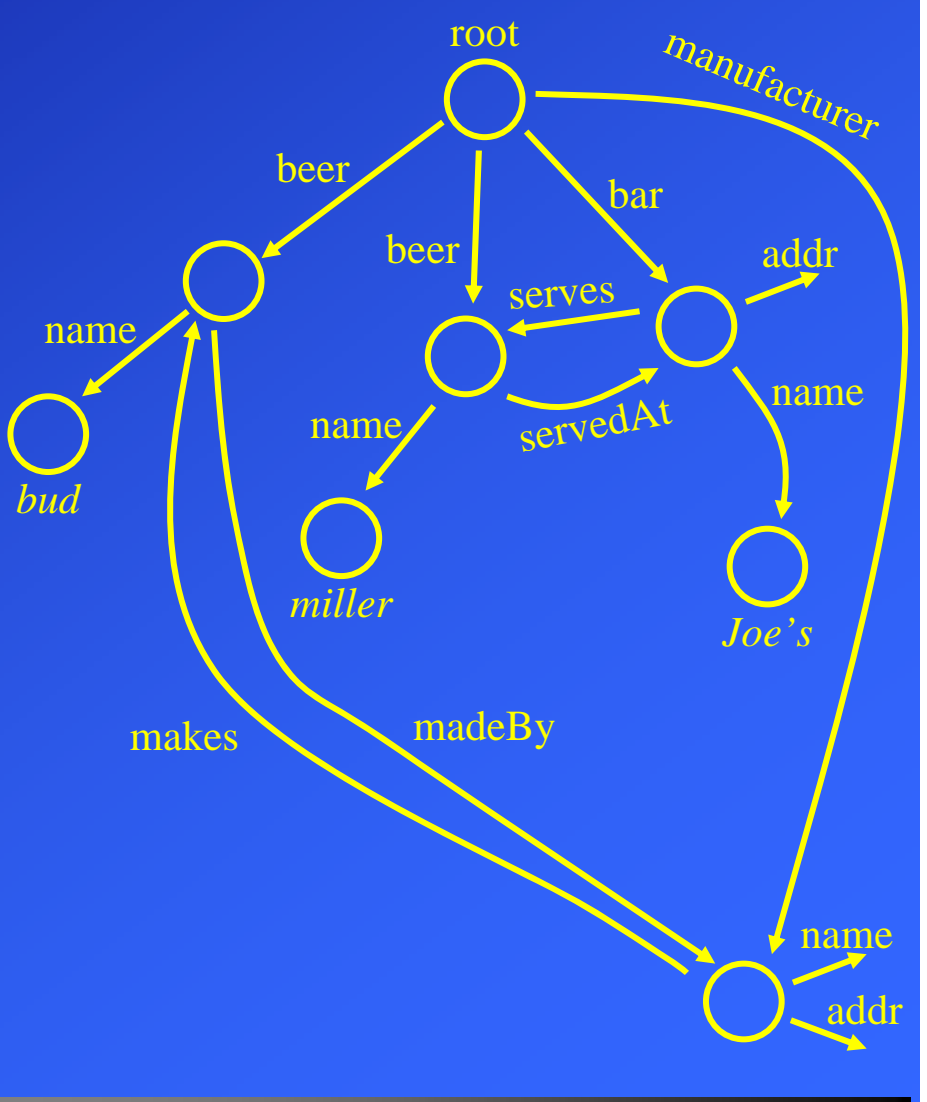

# Extensible Markup Language (XML)

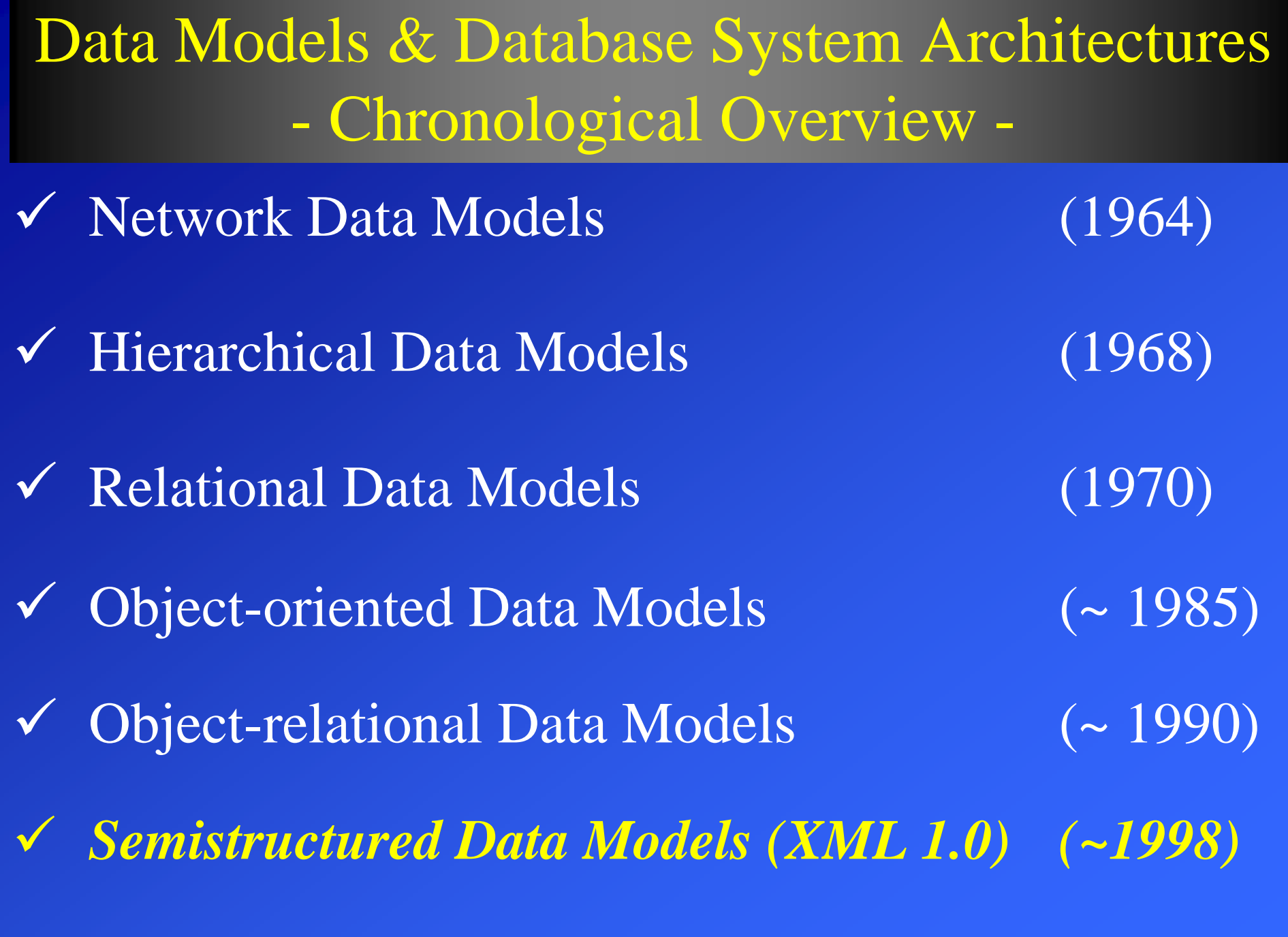

# Extensible Markup Language (XML)

- $\checkmark$  Standard of the World Wide Web Consortium (W3C) in 1998
- $\checkmark$ An XML document is only a file of characters
- $\checkmark$  Similar to HTML, but
	- ¾ HTML uses tags for *formatting* (e.g., "italic").
	- ¾ XML uses tags for *structure* (e.g., "this is an address").
- $\checkmark$  Two modes:
	- ¾ *Well-formed XML* allows you to invent your own tags, much like labels in semi-structured data.
	- ¾ *Valid XML* involves a Document Type Definition (DTD) that tells the labels and gives a grammar for how they may be nested.

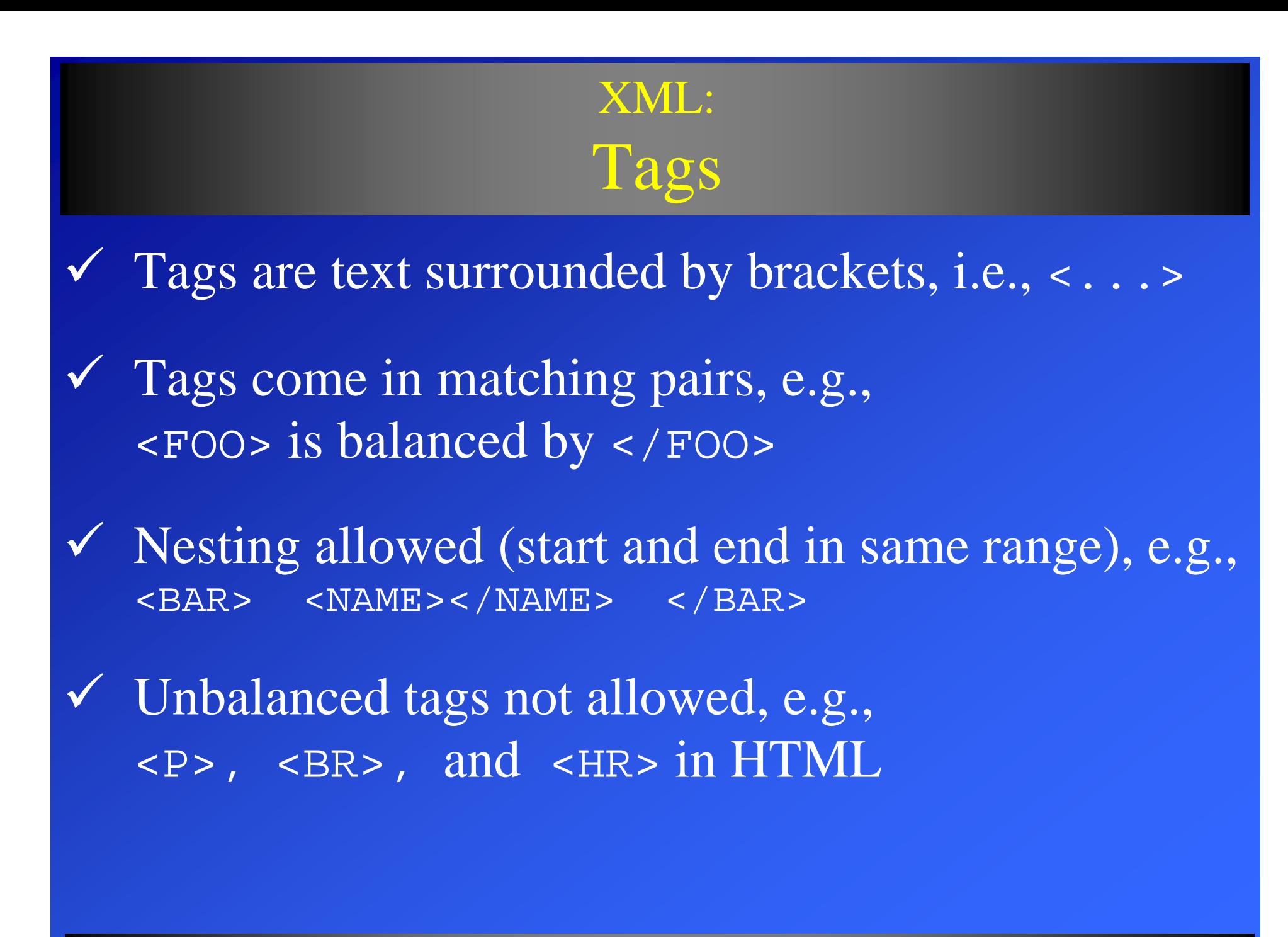

## XML: Well-Formed XML  $\checkmark$  Minimal requirement: XML declaration and root tags surrounding entire body <? XML VERSION = "1.0" STANDALONE = "yes" ?> <XXX>.....  $\langle$  / XXX> *NOTE 1:* XML version *NOTE 2:* there is no DTD specified

#### XML:

## Well-Formed XML: Example

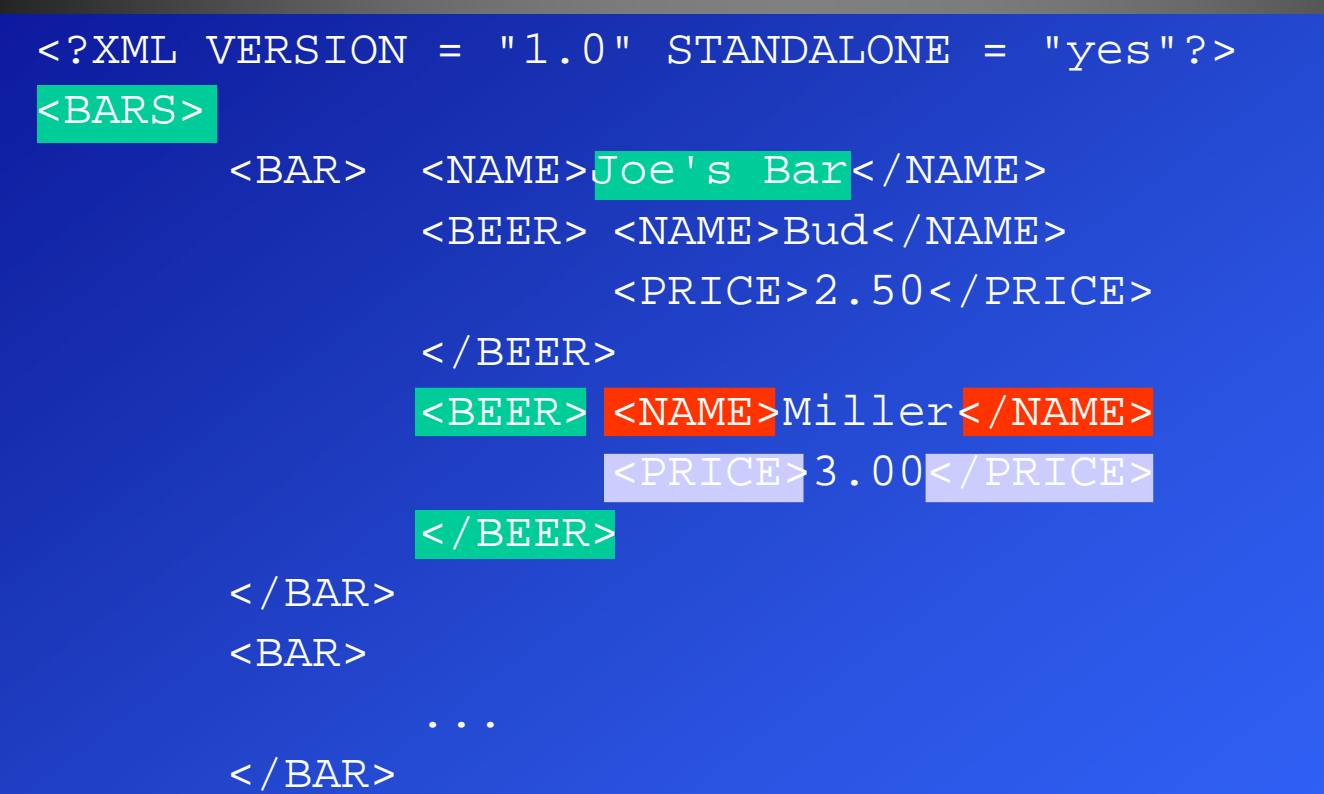

</BARS>

*NOTE 1:*

only balanced tags value between two surrounding tags *NOTE 2:*

*NOTE 3:*nesting within the same range

#### XML: Document Type Definitions (DTD)  $\checkmark$  Essentially a grammar describing the legal nesting of tags  $\checkmark$  Intention is that DTD's will be standards for a domain, used by everyone preparing or using data in that domain Example: a DTD for describing protein structure; a DTD for describing bar menus, etc.  $\checkmark$  Structure of a DTD: <!DOCTYPE *root tag* [ <!ELEMENT *name* (*components*)<sup>&</sup>gt; ... *more elements ...* ]>  $\checkmark$

The root-tag is used to surround the document which uses these rules

### XML: Elements of a DTD

- $\checkmark$  An *element* is a name (its tag) and a parenthesized description of tags within an element.
- $\checkmark$ Special case: (#PCDATA) after an element name means it is text.
- $\checkmark$ Each element name is a tag.
- $\checkmark$  Its components are the tags that appear nested within, in the order specified.
- $\checkmark$  Multiplicity of a tag is controlled by:
	- 1. $\star$  = zero or more of.
	- 2.  $+ =$  one or more of.
	- $3.$   $?$  = zero or one of.
- $\checkmark$ In addition:  $| = "or."$

### XML: DTD: Example

#### <!DOCTYPE Bars [

- <!ELEMENT BARS (BAR\*)>
- <!ELEMENT BAR (NAME, BEER+)>
- <!ELEMENT NAME (#PCDATA)>
- <!ELEMENT BEER (NAME, PRICE)>
- <!ELEMENT PRICE (#PCDATA)>

 $]$ 

*NOTE 1:*BARS is root-tag

*NOTE 2:* multiplicity of tags

*NOTE 3:*name (and price) has a text value

*NOTE 4:*Inside <BARS>-tag we'll find zero or more <BAR>-tags

*NOTE 5:*a BAR has a name and serves one or more beers (which again has components)

# XML: Using a DTD

 $\checkmark$  To use a DTD, set STANDALONE = "no": <?XML VERSION = "1.0" STANDALONE = "no"?>

#### $\checkmark$ Either

- ¾ Include the DTD as a preamble, or
- $\triangleright$  Follow the XML tag by a DOCTYPE declaration with the root tag, the keyword SYSTEM, and a file where the DTD can be found.

### XML: Using a DTD: Example

 $"no"$ ?>

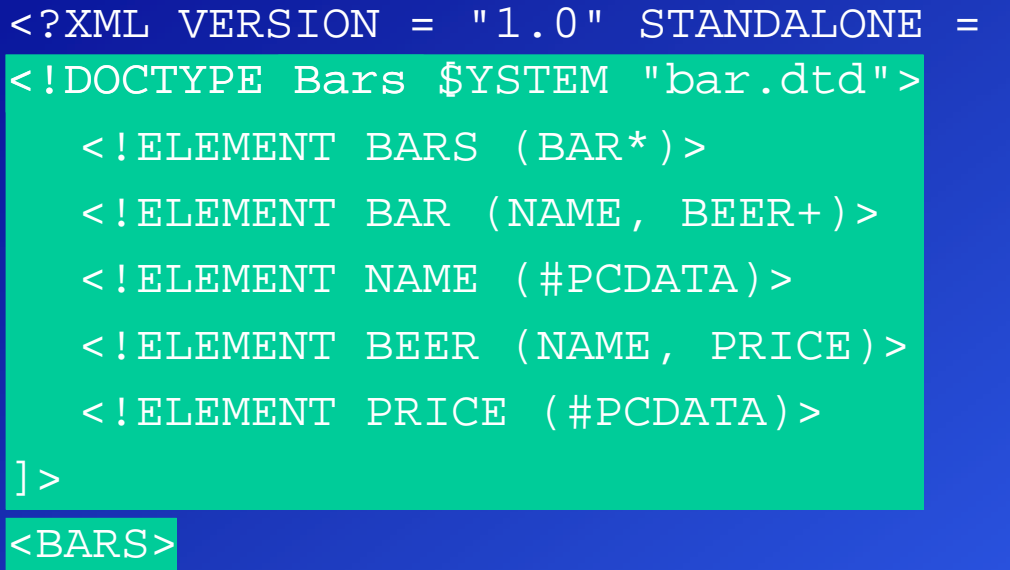

<BAR><NAME>Joe's Bar</NAME> <BEER> <NAME>Bud</NAME> <PRICE>2.50</PRICE></BEER> <BEER> <NAME>Miller</NAME> <PRICE>3.00</PRICE></BEER>

 $<$ /BAR>

 $<$ BAR $>$ 

 $<$ /BARS>

*NOTE 1:*DTD may be in a separate file

*NOTE 2:*DTD may be included as a preamble

*NOTE 3:*

BARS is root-tag and surround the document which uses these rules

*NOTE 4:*BEER has a name and a price

*NOTE 5:* BAR has a name and serves one or more beers.

### INF3100 – 7.4.2008 – Ellen Munthe-Kaas XML: Attribute Lists Opening tags can have "arguments" that appear within the tag, in analogy to constructs like  $\leq$  A HREF = ...  $>$  in HTML. Keyword !ATTLIST introduces a list of attributes and their types for a given element in the DTD. Example of declaration: <!ELEMENT BAR (NAME BEER\*)> <!ATTLIST BAR type = "sushi" | "sports" | "other"> Bar objects can have a type, and the value of that type is limited to the three strings shown. Example of use: <BAR type = "sports"> . . .  $<$ /BAR>

 $\checkmark$ 

 $\checkmark$ 

 $\checkmark$ 

 $\checkmark$ 

 $\checkmark$ 

### XML: ID's and IDREF's

- $\checkmark$ ID is used to give a unique name for an element/object
- $\checkmark$  IDREF is used to provide pointers to elements/object (by the ID-name), and multiple object references within one tag is allowed. IDREFS is used if there might be a set of references
	- Analogous to NAME =  $f \circ a$  and HREF = #foo in HTML

 $\checkmark$ 

 $\checkmark$  Allows the structure of an XML document to be a general graph, rather than just a tree.

#### XML:

### ID's and IDREF's: Example

 Let us include in our Bars document type elements that are the manufacturers of beers, and have each beer object link, with an IDREF, to the proper manufacturer object: *NOTE 1:*

```
<!DOCTYPE Bars [
     <!ELEMENT BARS (BAR*)>
     <!ELEMENT BAR (NAME, BEER+)>
     <!ELEMENT NAME (#PCDATA)>
     <!ELEMENT MANUFACTURER (ADDR,...)>
            <!ATTLIST MANUFACTURER (name ID)>
     <!ELEMENT ADDR (#PCDATA)>
     <!ELEMENT BEER (NAME, PRICE)>
            <!ATTLIST BEER (manf IDREF)>
     <!ELEMENT PRICE (#PCDATA)>
\geq...MANUFACTURER has 
                                                    a name-IDNOTE 2:BEER has a poiner
                                                    to a manufacturerNOTE 3:The IDREF value in
                                                    BEER equals the ID
                                                    value in the corresponding 
                                                    manufacturer
```
<MANUFACTURER name= ="X">...</MANUFACTURER>

 $\checkmark$ 

...

<BEER manf="X"><NAME>Bud</NAME><PRICE>2.50</PRICE></BEER>

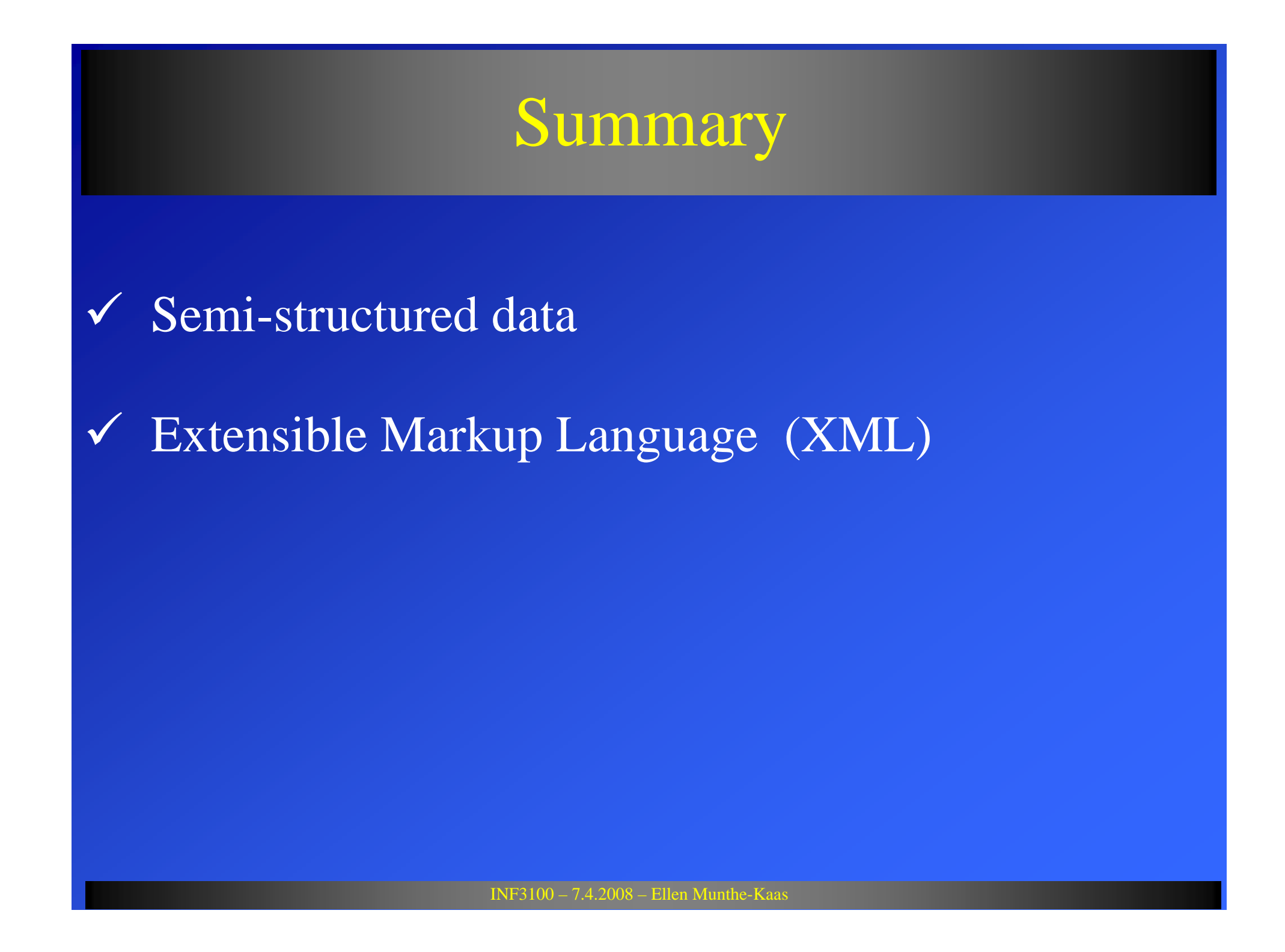